Последовательно сканируем 3 кода

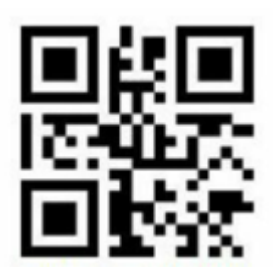

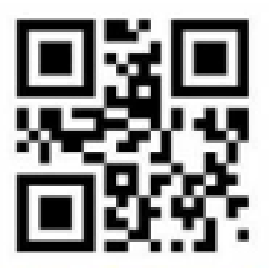

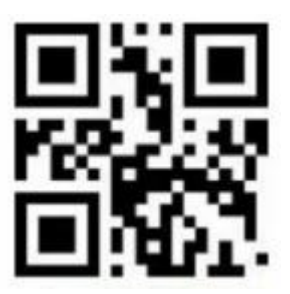

Для включения разделителя GS, сканируем последовательно

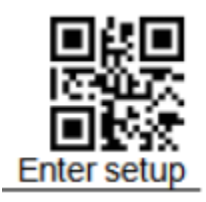

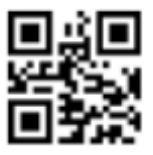

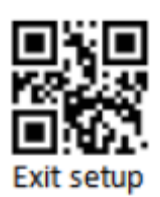

Для выключения разделителя GS, сканируем последовательно

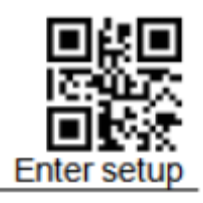

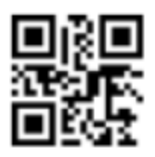

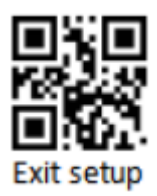